# **Systèmes de fichiers**

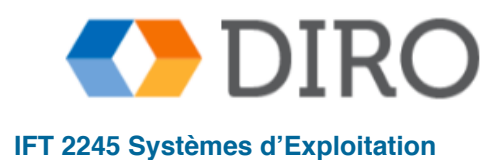

**Silberschatz, Galvin and Gagne ©2013, Monnier ©2016, Paull ©2018 IFT 2245 Systèmes d'Exploitation**

# **Menu**

■ Fichiers

#### ■ Répertoires

#### ■ Mount

■ Partage et protection

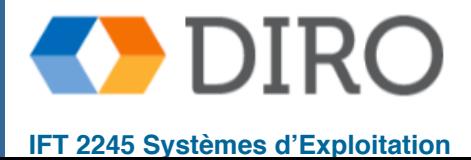

# **Menu**

■ **Fichiers**

#### ■ Répertoires

#### ■ Mount

■ Partage et protection

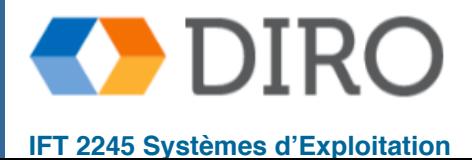

# **La notion de ficher**

- Un fichier est une collection nommée d'informations connexes enregistrées sur le stockage secondaire
- Du point de vue de l'utilisateur, un fichier est le plus petit lot de stockage secondaire logique
- Types de fichiers:
	- Les données
		- ! numérique
		- ! caractère
		- $\rightarrow$  binaire
	- Les programmes

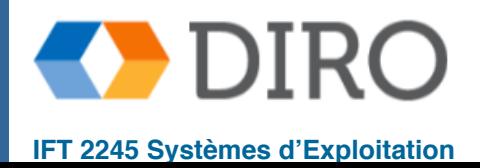

### **Structure de fichier**

- Selon les systèmes, un fichier peut avoir différente structure
	- Aucune: un séquence de bytes
	- Une séquence d'enregistrements de taille fixe
	- Une séquence d'enregistrements de taille variable
- De nos jours, toujours le premier cas
- D'autres structure ajoutées par dessus (l'insu de SE) e.g. les bits parity

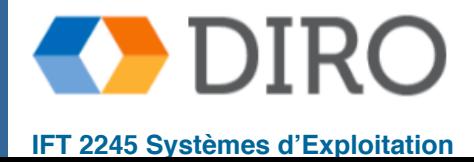

- Nom Seuls informations conservées sous une forme lisible par l'homme
- **Identifiant** le tag (numéro) unique identifie le fichier dans le système de fichiers
- **Type** nécessaire pour les systèmes prenant en charge différents types
- **Emplacement** pointeur vers l'emplacement du fichier sur l'appareil
- **Taille** taille actuelle du fichier (et taille sur disque = N\*taille de bloc)
- **Protection** contrôle qui peut lire, écrire, exécuter
- **Heure, date et identification de l'utilisateur** données pour la protection, la sécurité et la surveillance de l'utilisation
- Les informations sur les fichiers sont conservées dans la structure du répertoire, qui est conservée sur le disque

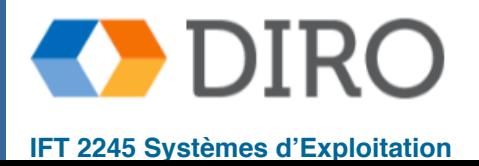

# **Attributs d'un fichier**

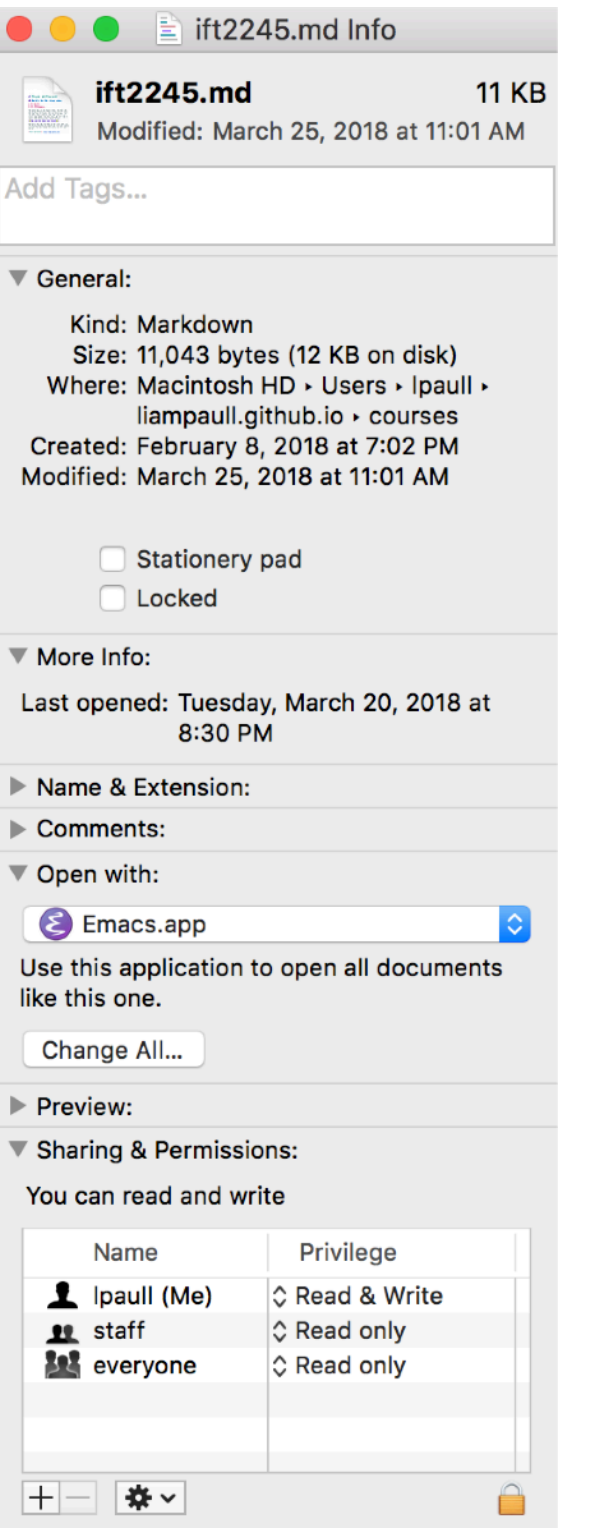

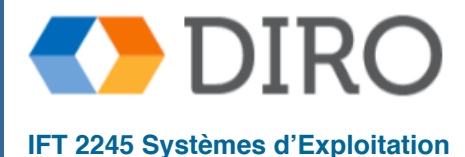

# **Opérations sur fichier**

- **Create:** généralement commence vide
	- **1.** trouver de l'espace dans le système de fichiers
	- **2.** faire une nouvelle entrée dans le répertoire
- **Open:** Trouver un fichier pour y opérer et le mettre dans le mémoire centrale
- **Read:** Lire un certains nombre de bytes d'un fichier
	- le read pointer indique l'emplacement dans le fichier où le lecture suivante doit avoir lieu
	- syscall: read(pos, size) (accès direct) ou read(size) (accès séquentielle)
- **Close:** Indiquer qu'on a finit d'opérer -
- Write: Écrire par dessus, ou étendre un fichier déplacer le contenu en mémoire vers le disque (si cela a changé - rappelez-vous le dirty bit?)
	- le write pointer indique l'emplacement dans le fichier où l'écriture suivante doit avoir lieu
	- syscall: write(pos, size, bptr) (accès direct) ou write(size, bptr) (accès séquentielle)
- **Reposition within file:** les read and write pointers sont changer. Appelé une **seek**. syscall: seek(pos).
- **Delete:** 
	- **1.** libère tout l'espace fichier
	- **2.** effacer l'entrée du répertoire
- **Truncate:** Effacer une partie de la fin du ficher (ne doit pas le recréer)

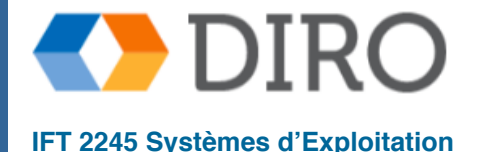

# **Fichier d'accès séquentiel**

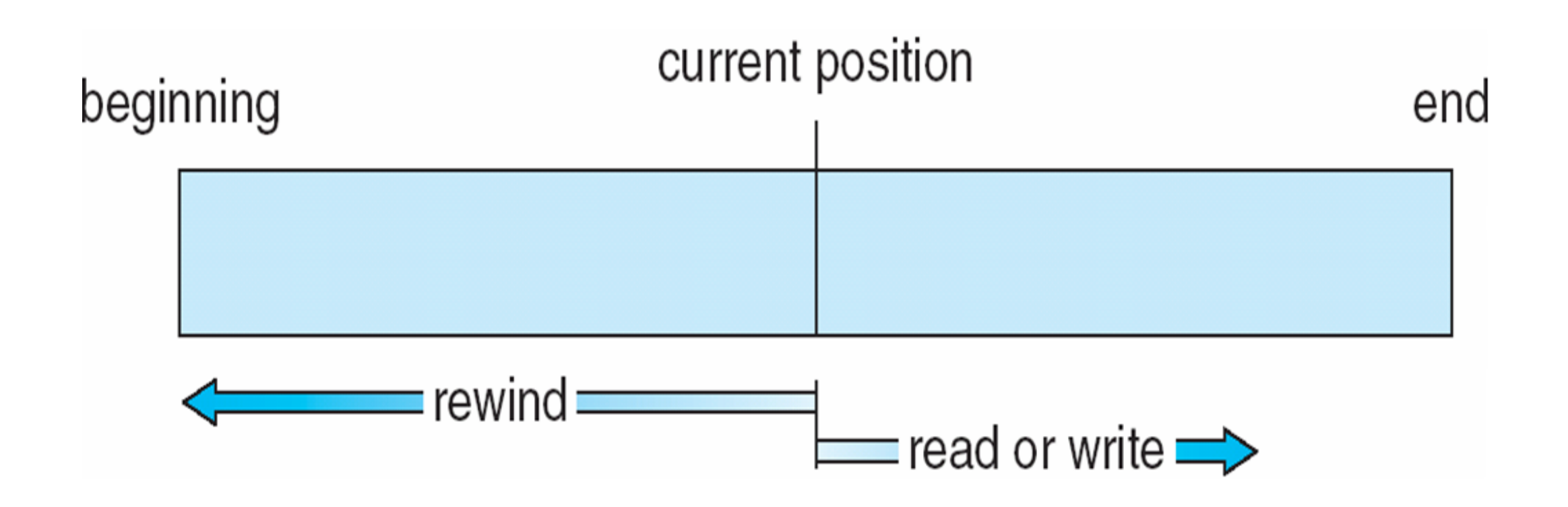

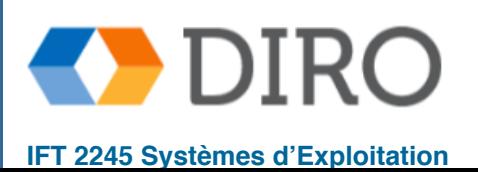

### **Fichier d'accès directe**

utile pour un accès immédiat à de grandes quantités d'informations

- e.g., des bases de données
- faire des accès séquentiels sur un système d'accès direct n'est pas très efficace

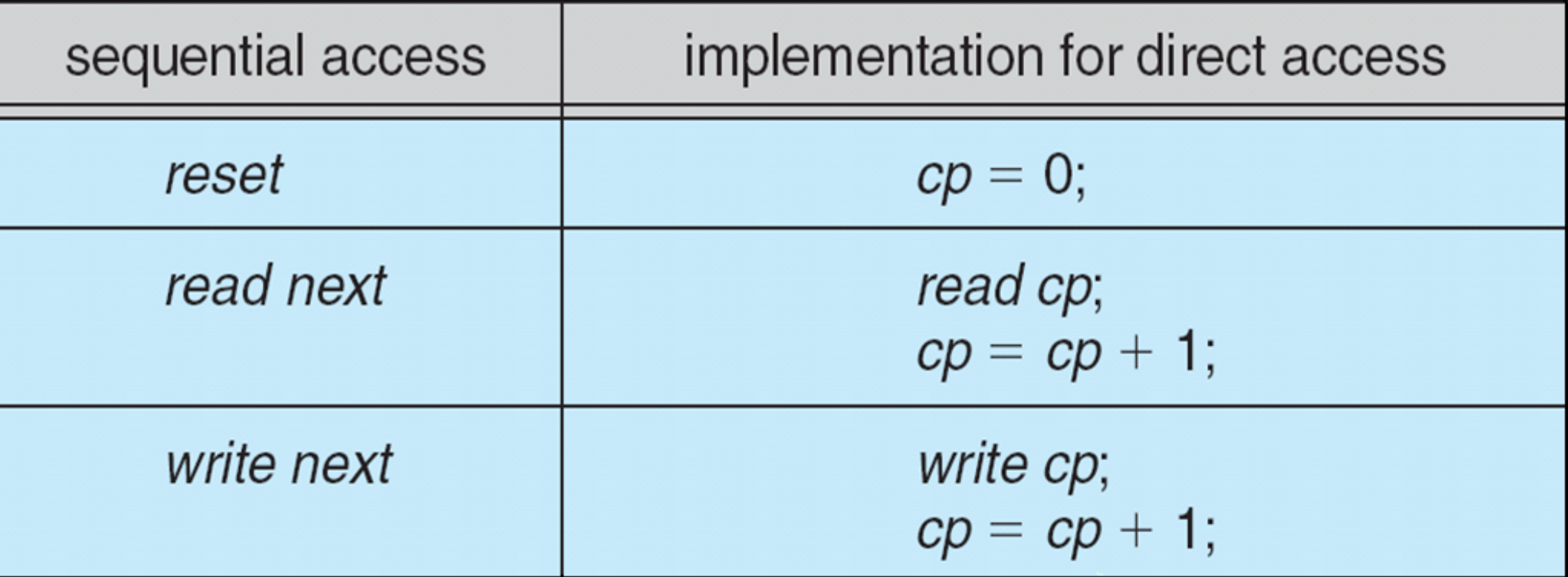

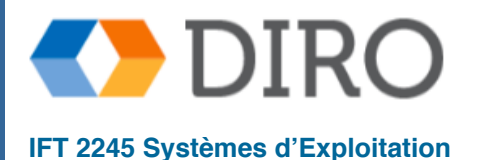

# **Pourquoi Open + Close**

- Permet de séparer opérations coûteuses:
	- Recherche dans les répertoires
	- Trouver les méta-données du ficher
	- Verifications des droits d'accès
- Permet aussi de maintenir un **état** entre plusieurs opérations
	- Éviter d'effacer un ficher en cours d'usage
	- Garder un pointer sur la position courante (read et write)
	- Éviter l'accès concurrent (locking)
- Le SE maintient une **open file table** qui contient des informations sur tous les fichiers ouverts
- Quand une opération de fichier est demandée, le fichier est spécifié via un index dans cette table (pas besoin de chercher le répertoire)

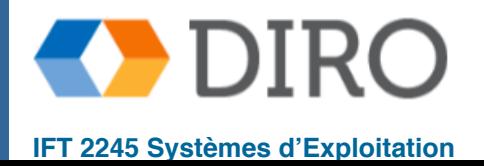

# **Informations associées à un fichier ouvert**

- Les **file pointers**: read et write
- **File-open count**: tenir un compte du nombre de processus qui ont ouvert le fichier
	- **Emplacement du fichier sur le disque**: Les informations nécessaires pour localiser le fichier sur le disque sont conservées en mémoire afin que le système n'ait pas à le lire depuis le disque pour chaque opération

#### ■ **Des droits d'accès**:

■ NB: ceci doit être stocké pour chaque processus qui a le fichier ouvert

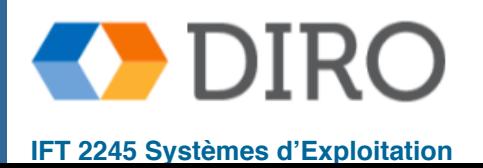

# **Synchronisation: file locking**

- Deux approches:
	- Mandatory: accès interdit si on n'a pas le verrou
	- Advisory: Les verrous sont là, si vous voulez les utiliser
- shared lock = reader lock (plusieurs processus peuvent acquérir le verrou simultanément)
- exclusive lock = writer lock (un seul processus peut acquérir à la fois)
- Peut vérouiller:
	- le contenu d'un fichier
	- le nom d'un fichier (i.e. une entrée de répertoire)
	- une partie d'un ficher

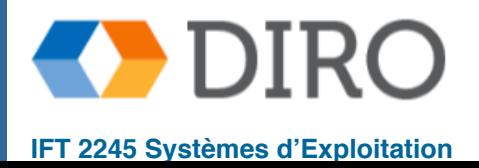

# **Types de fichiers - Nom, extension**

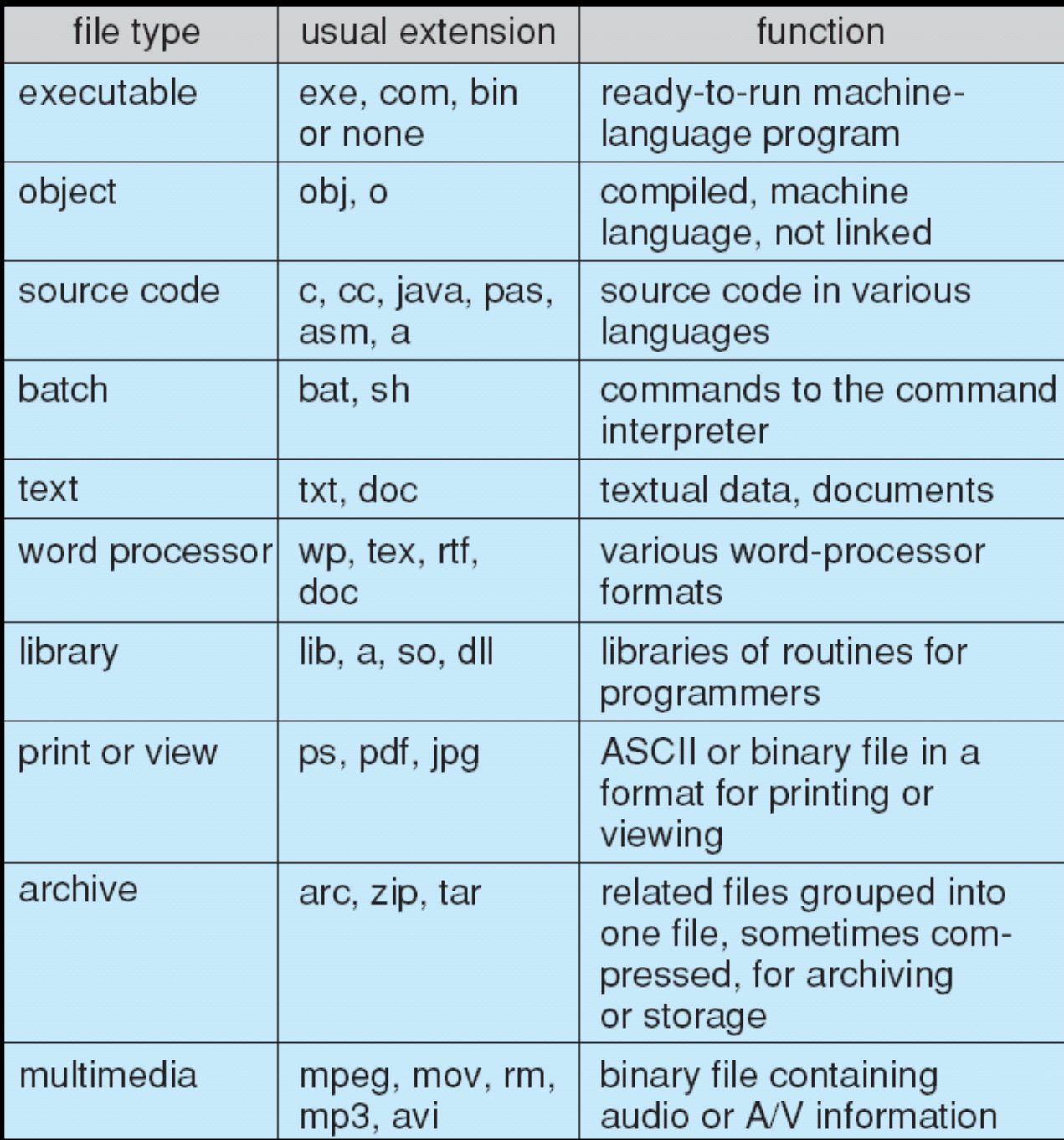

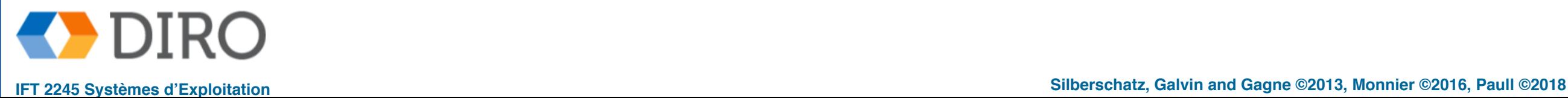

# **Menu**

■ Fichiers

### ■ **Répertoires**

#### ■ Mount

■ Partage et protection

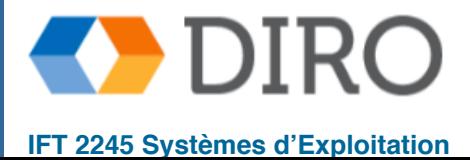

## **Structure du disque**

- Le disque peut être subdivisé en **partitions**
- Les disques ou partitions peuvent être protégés avec RAID
- Le disque ou la partition peut être utilisé **brut** sans système de fichiers, ou **formaté** avec un système de fichiers
- Entité contenant un système de fichiers appelé volume
- Chaque volume contenant le système de fichiers suit également les informations de ce système de fichiers dans le **répertoire** (comme une table des matières du volume)

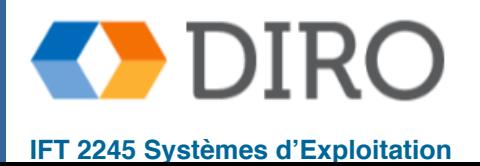

# **Organisation du système de fichiers**

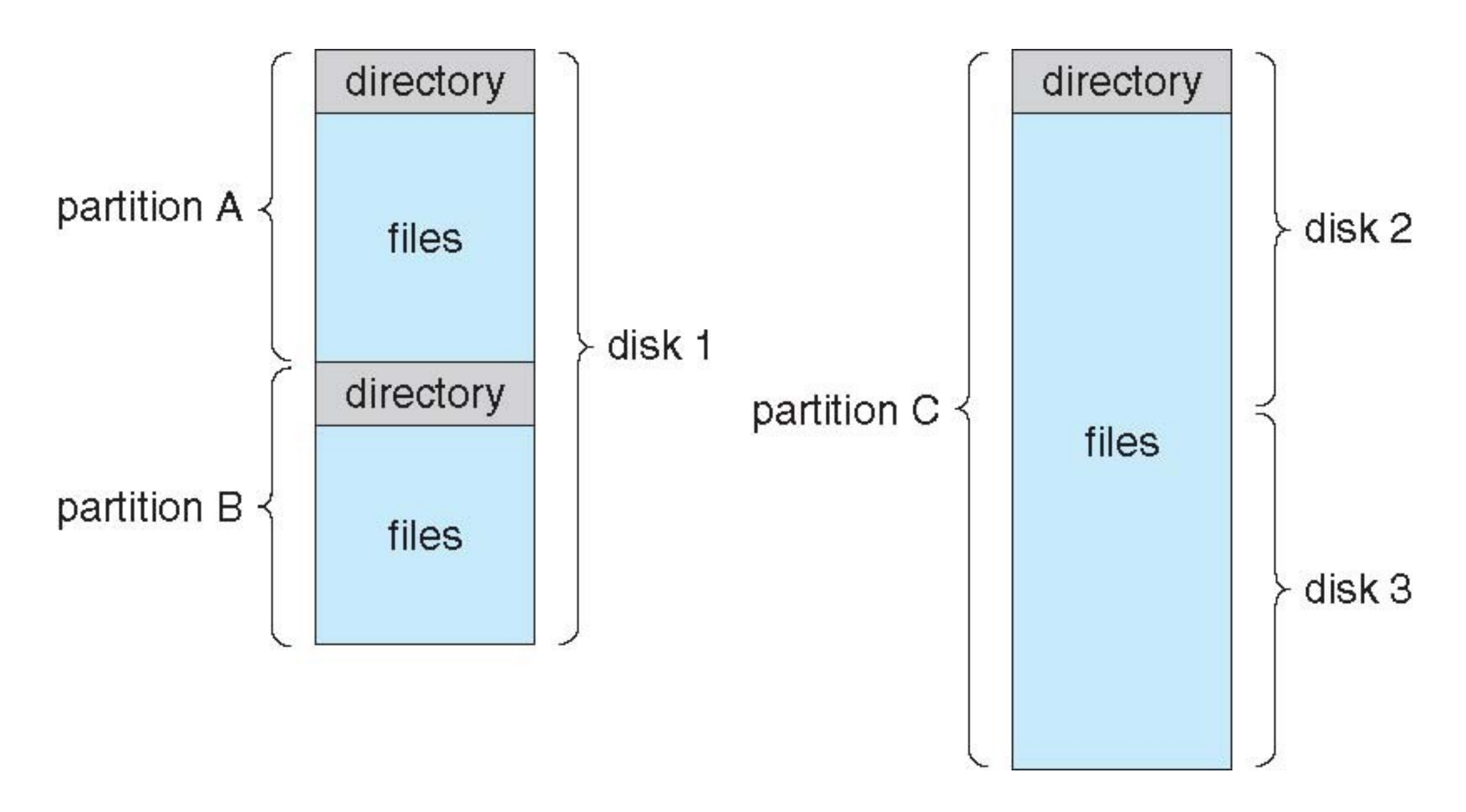

Un **volume** est une **partition** qui a été **formatée** avec un **système de fichiers**

![](_page_16_Picture_3.jpeg)

# **Structure du répertoire**

Le répertoire est une table de traduction nom  $\Rightarrow$  fichier

![](_page_17_Figure_2.jpeg)

La structure du répertoire et les fichiers sont stockés sur le disque (un répertoire est un ficher!)

![](_page_17_Picture_4.jpeg)

# **Opérations effectuées sur le répertoire**

- **Search**: trouver un fichier ou un ensemble de fichiers (e.g.  $1s * t \in \mathbb{R}$ )
- **Create**: Lorsqu'un nouveau fichier est créé, une nouvelle entrée doit être ajoutée au répertoire
- **Delete**: Lorsqu'un fichier est supprimé, nous supprimons l'entrée du répertoire
- **List**: Enumérer les entrées de la table
- **Renommez un fichier**: Pour renommer un fichier, nous ne voulons pas créer un nouveau fichier
- **Traverse le système de fichiers**: par exemple pour trouver sa taille totale (e.g. du sh)
- Généralement, un répertoire a une structure hiérarchique
	- **Make directory**: créer un nouveau sous-répertoire dans la hiérarchie (également appelé un dossier)

![](_page_18_Picture_9.jpeg)

# **Répertoire à un niveau**

Un répertoire unique pour tous les utilisateurs

![](_page_19_Figure_2.jpeg)

### problèmes de nommage et de regroupement

![](_page_19_Picture_4.jpeg)

# **Répertoire à deux niveaux**

Séparer le répertoire pour chaque utilisateur

![](_page_20_Figure_2.jpeg)

le nom du fichier contient maintenant un **chemin** 

- Peut avoir le même nom de fichier pour un utilisateur différent
- Impossible de grouper les fichiers de manière logique

![](_page_20_Picture_6.jpeg)

### **Arbre de fichiers**

![](_page_21_Figure_1.jpeg)

![](_page_21_Picture_2.jpeg)

# **Graphe acyclique de répertoires**

 $\blacksquare$  Un fichier peut être référencé par plusieurs noms (e.g. avec  $\ln$ )

![](_page_22_Figure_2.jpeg)

![](_page_22_Picture_3.jpeg)

# **Graphe générale de répertoires**

![](_page_23_Figure_1.jpeg)

![](_page_23_Picture_2.jpeg)

- Hard link: donner un autre nom à un fichier maintenant le fichier a deux noms (aliasing)
- Symbolic link: ne contient pas les données dans le fichier cible seulement un pointeur
- 1. touch file1
- 2. ln file1 hardlink
- 3. rm file1
- 4. open hardlink

fonctionne parce que le fichier existe toujours

1. touch file1

- 2. ln **-s** file1 symlink
- 3. rm file1
- 4. open symlink

erreur car le fichier n'existe plus

Peut pas créer un hard link vers un répertoire mais vous pouvez créer un symlink

![](_page_24_Picture_14.jpeg)

### **Problèmes de graphes**

- Problème 1: lors d'un DELETE, faut verifier si un objet devient inaccessible. En générale, c'est un propriété globale alors il faut chercher le disque en complet
- Solution 1: Chaque fichiers/répertoire à un compteur de référence
- Problème 2: Solution 1 ne fonctionnera pas dans le cas de cycle (nous pouvons avoir des auto-références)
- Solution 2: Interdire les cycles
	- il y a d'autres bonnes raisons d'éviter les cycles. Par exemple, la recherche dans le répertoire pourrait provoquer une boucle infinie
- Problème 3: Détecter un cycle en générale est très coûteux
- Solution 3: Une seule référence par répertoire
- Problème 4: Parfois nous voulons nous référer à un autre répertoire
- Solution 4: Liens symboliques

![](_page_25_Picture_10.jpeg)

# **Menu**

■ Fichiers

#### ■ Répertoires

#### ■ **Mount**

■ Partage et protection

![](_page_26_Picture_5.jpeg)

- Système de fichiers: arbre (graph) de fichiers sur un disque appliqué à un disque logique (e.g. partition)
- **Mount:** Placer un système de fichier dans un autre arbre pour le rendre accessible depuis un autre système de fichiers
	- Action purement en mémoire, pas d'effet sur le disque
- La **mount table** associe **mount points** => système de fichiers
- Lors de l'ouverture d'un fichier:
	- **1.** Consulter la mount table pour trouver le système de fichiers
	- **2.** Consulter le système de fichiers (répertoire) pour trouver le fichier

![](_page_27_Picture_8.jpeg)

### **Avant mount**

![](_page_28_Figure_1.jpeg)

![](_page_28_Picture_2.jpeg)

# **Après mount à /users**

![](_page_29_Figure_1.jpeg)

![](_page_29_Picture_2.jpeg)

**30**

# **Menu**

- Fichiers
- Répertoires
- Mount
- **Partage et protection**

![](_page_30_Picture_5.jpeg)

- Plupart de SE ont les concepts d'utilisateur (propriétaire) et group pour gérer le partage de fichiers entre utilisateurs
	- User IDs identifier les utilisateurs, en permettant aux autorisations et aux protections d'être par utilisateur
	- **Group IDs** permettre aux utilisateurs d'être dans des groupes, permettant des droits d'accès de groupe
- Les systèmes de fichiers distants permettent à un ordinateur de "mount" un système de fichiers à partir d'une machine distante (sur un réseau)
	- network file system NFS
	- difficile d'assurer une authentification correcte
- **Consistency semantics** spécifier comment plusieurs utilisateurs doivent accéder simultanément à un fichier partagé
	- Algorithme de synchronization

![](_page_31_Picture_9.jpeg)

# **Protection**

- Contrôle d'accès:
	- Certains utilisateur (user ID)
	- Certains groupes
- Types d'accès:
	- Lecture, écriture, exécution du fichier/répertiore
	- Ajout d'une référence dans un répertoire
	- Enlever référence
	- Changer les droits d'accèes

![](_page_32_Picture_9.jpeg)

# **Permissions**

3 bits: read, write, execute, pour 3 catégories = 9 bits totales RWX a) **owner access** 7 ⇒ 1 1 1 RWX b) **group access** 6 ⇒ 1 1 0 RWX c) **public access** 1 ⇒ 0 0 1

Un administrateur doit créer les utilisateurs et les groupes

Pour un fichier, peut changer l'accès avec chmod

![](_page_33_Figure_4.jpeg)

Associer un fichier à un groupe avec chgrp: chgrp G game

![](_page_33_Picture_6.jpeg)

![](_page_34_Picture_58.jpeg)

![](_page_34_Picture_59.jpeg)

1

![](_page_34_Picture_60.jpeg)

intro.ps private/ doc/ student-proj/ program.c program  $lib/$ mail/ test/

![](_page_34_Picture_5.jpeg)

# **Sommaire**

- Un fichier est une entité créée par le système d'exploitation sous la forme d'une séquence d'enregistrements logiques
- Le système d'exploitation mappe les fichiers logiques sur des périphériques de stockage physiques
- Chaque système de fichiers a un répertoire qui ressemble à une table des matières
- Ces répertoires peuvent prendre la forme d'arbres ou même de graphes
- Un système de fichiers doit être mounted pour devenir accessible
- Les permissions sur les fichiers sont utilisées pour le partage et la protection

![](_page_35_Picture_7.jpeg)